Sisteme de comunicații digitale Lucrare de laborator nr.2

## Câmpuri Galois

Proiectarea codurilor de dimensiuni finite, deci cu un număr limitat de elemente în alfabet, impune definirea unor câmpuri numerice finite, cu operatii interne de adunare și multiplicare, așa-numitele câmpuri Galois (Galois Field -GF). De exemplu, codurile binare sunt definite în câmpul Galois cu doar două elemente, 0 și 1.

 $\approx$  T1. Care sunt elementele câmpului GF(8)? Dar cele din GF(16)?

Elementele unui câmp Galois pot fi reprezentate sub trei forme: zecimală, binară și polinomială.

Operația de adunare în GF implică sumarea modulo-2 bit cu bit a numerelor exprimate binar.

De exemplu, în  $GF(8)$ :

 $a = 7$ ;  $b = 5$ ;  $a = 111_{(2)}$ ;  $b = 101_{(2)}$ ;  $a + b = 010_{(2)} = 2$ .

 $\leq$  T2. Scrieti tabela de adunare a elementelor din GF(4). Completati un tabel de forma:

| <b>TABEL I</b> |  |  |  |  |
|----------------|--|--|--|--|
| Sum GF(4)      |  |  |  |  |
|                |  |  |  |  |
|                |  |  |  |  |
|                |  |  |  |  |
|                |  |  |  |  |

 $\hat{\mathbf{\cdot}}$  În MATLAB este definită functia *binar(a,m)* (Anexa I) de exprimare pe  $m$  biți a numărului  $a$  din câmp. Sumarea elementelor din GF se va face cu funcția sumgf(a,b,m) (Anexa I).

> % Aplicati functia sumqf % pentru a calcula 143+236 in GF(256)

 $\leq$  T3. Completati tabelele de sumare a elementelor din GF(8), respectiv din GF(16). Scrieți în MATLAB algoritmul de calcul a sumei a 2 elemente din fiecare câmp pentru toate valorile posibile.

**Produsul** în GF(2<sup>m</sup>) este definit cu ajutorul unui polinom  $p(x)$  ireductibil, cu coeficienti binari, de grad m, care asigură existenta elementului invers pentru orice element nenul din câmp.

In continue se vor utiliza pentru GF(8):  
\n
$$
p(x) = x^3 + x + 1
$$
\n
$$
p(x) = x^4 + x + 1.
$$
\n(1)  
\n(2)

Produsul a două elemente *a* și *b* din GF se realizează prin multiplicarea polinoamelor asociate acestora și reducere modulo- $p(x)$ .

 $c = a \cdot b \rightarrow c(x) = a(x)b(x) \mod u \in b(p(x))$  $(3)$ 

 $\approx$  T4. Calculati 5 · 6 în GF(8) și în GF(16).

 $\hat{\mathbf{v}}$  in MATLAB este implementat algoritmul de multiplicare a două elemente din GF(2<sup>m</sup>) prin funcția *prodgf(a,b,m)* (Anexa I).

 $\le$  T5. Completati tabelele de multiplicare în GF(8), respectiv în GF(16), folosind functia *prodgf*. Specificati elementele inverse în fiecare caz.

Prin ordinul unui element nenul se înțelege puterea minimă la care trebuie ridicat acesta pentru a obtine valoarea 1.

 $\le$  T6. Deduceți ordinul fiecărui element nenul din GF(8) și GF(16) utilizând functia *powergf (a,n,m)* (Anexa I). Care sunt elementele de ordin 7 din GF(8)? Dar cele de ordin  $3$  sau  $5$  din GF $(16)$ ?

Comparativ cu câmpul numerelor complexe, în GF se păstrează:

• metodele de rezolvare a sistemelor liniare de ecuatii;

• regulile de calcul matricial;

• transformata Fourier discretă (DFT) și inversă (IDFT) care există în GF(N) numai pentru anumite dimensiuni  $(n)$  ale vectorilor de semnal și anume numai dacă *n* divide N-1.

Definiție: Transformata Fourier discretă, directă și inversă, a unui vector c cu *n* elemente, se calculează în GF(N) cu relațiile :

n-DFT : 
$$
C_j = \sum_{i=0}^{n-1} c_i w^{ij}
$$
,  $j = \overline{0, n-1}$  (4)

n-IDFT: 
$$
c_i = \sum_{j=0}^{n} C_j w^{-ij}
$$
,  $i = \overline{0, n-1}$  (5)

unde w este o rădăcină a unității de ordin n în GF(N) dacă n divide N:

$$
w^n = 1 \tag{6}
$$

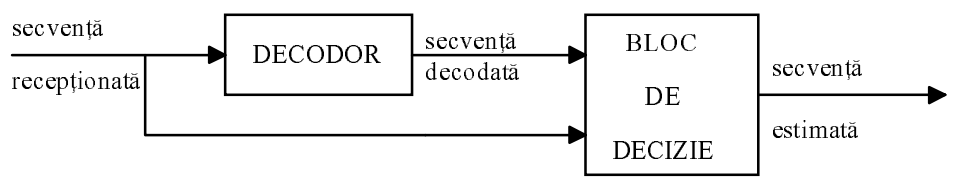

Fig.1 Structura blocului de corecție a erorilor

Definiti în MATLAB functiile:

 $dft7(c)$  - pentru calculul DFT a vectorului c cu 7 elemente din GF(8);

 $idft7(c)$  - pentru calculul IDFT a vectorului c cu 7 elemente din GF(8).

Similar se pot realiza algoritmi în MATLAB pentru calculul DFT și IDFT în orice alt GF.

Verificați funcțiile de mai sus prin calculul:

DFT $(1; 0; 2; 4; 0; 1; 0)$  și IDFT $(6; 2; 1; 4; 1; 2; 5)$ .

 $\mathscr{\mathscr{E}}$  T7. Să se sintetizeze cu porți logice și bistabile circuitele de sumare și de multiplicare pentru GF(8) (în varianta paralel-paralel).